Chapter 3 October 2005

# Chapter 3

# **TPM 1A Electronic Short Forms**

| Chapter Topics        |     |
|-----------------------|-----|
| Using 1A Transactions | 3-3 |
| New Position Request  | 3-4 |

This page intentionally left blank.

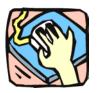

# **Using 1A Transactions**

The 1A panels are used to request new positions. 1A and 2A transactions can be submitted in one Request if they are related.

#### 1A 31

Use to establish new positions in a title approved for short form transactions. Decentralized agencies and those with established staffing patterns may also use this process.

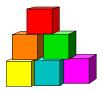

### **New Position Request**

The Short Form New Position Request (1A 31) panel is used to request the establishment of a new position, in a pre-approved title, using the "short form" classification process. Decentralized agencies may use the short form for titles that have classification standards. Agencies with approved staffing patterns may also use the short form.

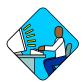

### **Access the Panel**

- 1. Click NY Title & Position Mgmt, TPM Short Form Requests.
- 2. Click Use, 1A/2A Transactions, Request, Add.

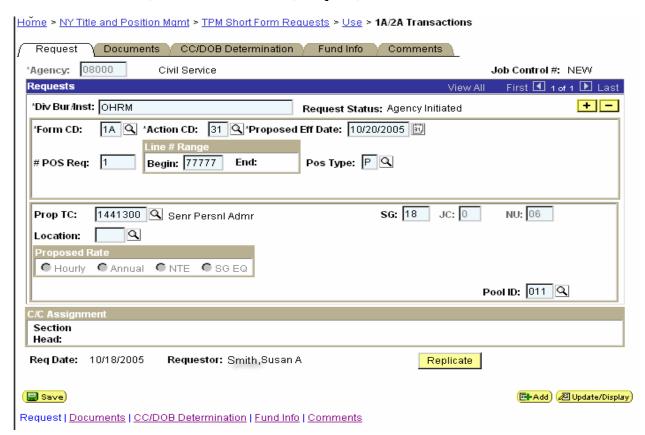

## 1A – 31 Request Panel Field Descriptions

| Field                 | Description                                                                                                    |
|-----------------------|----------------------------------------------------------------------------------------------------|
| Agency                | The Agency Code and name requesting the transaction.                                                                                                    |
| Div Bur/Inst          | The Division, Bureau or Institution within the agency. For roll-up agencies this field is populated.                                                                                                    |
| Job Control #         | System generated number that will display upon saving or submitting.                                                                                                    |
| Request Status        | The point the transaction is at in the approval process; i.e. Agency Submitted, C&C Supp. Info Requested, C&C Disapproved, C&C Submitted, C&C Withdrawn, Pending DOB Determination, DOB Approved/C&C Streamlined, DOB Disapproved, DOB Withdrawn, Sunset. |
| Trx Sumry             | When pressed, brings the user to the transaction summary panel. Hidden until request is submitted.                                                                                                    |
| Form Code             | The code of the type of transaction being requested; i.e. 1A or 2A.                                                                                                    |
| Action CD             | The action code related to the form code; i.e. 31 or 13.                                                                                                    |
| Proposed Eff. Date    | The proposed effective date for the new position.                                                                                                    |
| Proposed Exp. Date    | The proposed expiration date for the new position if temporary or seasonal. Hidden if permanent.                                                                                                    |
| # POS Req             | The number of new positions requested.                                                                                                    |
| Line # Range<br>Begin | The beginning line number of the position(s). All line item numbers must not currently exist.                                                                                                    |
| Line # Range<br>End   | The ending line number of the position(s). All line item numbers must not currently exist.                                                                                                    |
| Duration              | The duration of the position(s) being requested; i.e. T = temp, S = seasonal, P = permanent.                                                                                                    |
| No. of Mnths          | If it is not a permanent position, the number of months requested for the position(s). Hidden if permanent.                                                                                                    |
| Audit                 | This button only appears if C&C has made any changes to the values of the originally submitted transaction. When pressed, a pop-up panel displays with the original values.                                                                               |
| Prop. TC              | The proposed Title Code of the requested position.                                                                                                    |
| SG                    | The proposed Salary Grade of the requested position. Can be NS.                                                                                                    |

| Field            | Description                                                                                                    |
|------------------|----------------------------------------------------------------------------------------------------|
| JC               | The Jurisdictional Classification assigned to the title.                                                                                                    |
| NU               | The Negotiating Unit assigned to the title.                                                                                                    |
| Location         | The Location code and geographic description of the position.                                                                                                    |
| Proposed Rate    | The proposed rate of the requested position if NS.                                                                                                    |
| Pool ID          | Indicates from which PayServ funding source the position will be paid.                                                                                                    |
| C/C Assignment   | The area of the panel that displays the C&C staff assigned to the transaction. This workgroup remains blank until C&C receives the transaction.                                                                                                    |
| Section Head     | The C&C Section Head to whom the transaction is routed based upon the Dept ID of the Requestor. This value is overwritten when routed to another Section Head. The last Section Head to receive the package before it has been approved, denied, withdrawn, or sent back for additional info, is saved to the record.                                         |
| Assigned Analyst | The C&C Analyst assigned to this transaction.                                                                                                    |
| Req. Date        | Date the request was saved or submitted.                                                                                                    |
| Requestor        | The person requesting the transaction.                                                                                                    |
| Replicate        | When the Replicate button is pressed, the transaction will be saved, the system will insert a row, and all the values from the previous row will be carried forward except the <b># POS Req</b> , <b>Line # Range Begin</b> , and <b>Location</b> fields. Used for requests of positions with same title attributes but in a non-contiguous line item number. |

#### 1A —31 Documents Panel Field Descriptions

See the Documents section of this manual

#### 1A - 31 CC/DOB Determination Panel Field Descriptions

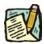

NOTE:

The Agency will only be able to view all the data on this panel if the Request Status is Pending DOB Determination, DOB Approved, DOB Disapproved, DOB Withdrawn, or Sunset. If the Request Status is other than these values, the only values that will display are Agency, Div Bur/Inst, Job Control #, Action, and Request Status.

| Field             | Description                                                                                                    |
|-------------------|----------------------------------------------------------------------------------------------------|
| Agency            | The Agency Code and name requesting the transaction.                                                                                                    |
| Div Bur/Inst      | The Division, Bureau or Institution within the agency.                                                                                                    |
| Job Control #     | System generated number that will display upon saving or submitting.                                                                                                    |
| Form              | The code of the type of transaction being requested; i.e. 1A or 2A                                                                                                    |
| Action            | The action code related to the form code; i.e. 13, or 31.                                                                                                    |
| Request Status    | The point the transaction is at in the approval process; i.e. Agency Submitted, C&C Supp. Info Requested, C&C Disapproved, C&C Submitted, C&C Withdrawn, Pending DOB Determination, DOB Approved/C&C Streamlined, DOB Disapproved, DOB Withdrawn, Sunset.                                                                                                    |
| Trx Sumry         | When pressed, brings the user to the transaction summary panel. Hidden until request is submitted.                                                                                                    |
| C/C Determination | The area of the panel C&C uses to record their determination.                                                                                                    |
| Action            | Approve with change, Approve as Requested, Approve as Requested with letter, Deny, Return For Additional Information, Withdraw.                                                                                                    |
| Prop. TC          | Requested Title Code                                                                                                    |
| Description       | Description of the requested title code.                                                                                                    |
| SG                | The proposed Salary Grade.                                                                                                    |
| JC                | The proposed Jurisdictional Classification.                                                                                                    |
| NU                | The proposed Negotiating Unit.                                                                                                    |
| Disp. Date        | Disposal date (appears only if the Action is "Withdraw" or "Deny").                                                                                                    |
| Appr. TC          | The code of approved the title. Input by C&C Analyst.                                                                                                    |
| Description       | Description of the approved title code.                                                                                                    |
| SG                | The approved Salary Grade.                                                                                                    |
| JC                | The approved Jurisdictional Classification.                                                                                                    |
| NU                | The approved Negotiating Unit.                                                                                                    |
| Streamlined       | The Analyst will streamline transactions consistent with the Division of Budget's policy. If the requesting agency is 07950, 11340, 55020, 55090, 55095, or 00640 this transaction is considered streamlined (the box is checked) and stops with C&C determination. If the requesting agency is not one of the above mentioned, the box is not checked and the transaction is routed to DOB for final determination. |
| Rate              | Displays only if the position is NS and streamlined.                                                                                                    |

| Field                          | Description                                                                                                    |
|--------------------------------|----------------------------------------------------------------------------------------------------|
| # Positions Req.               | The number of positions requested.                                                                                            |
| Approved                       | The number of positions C&C approved.                                                                                         |
| Disapproved                    | The number of positions C&C disapproved.                                                                                      |
| Eff. Date                      | The date the position becomes effective (appears only if streamlined). Default is proposed effective date but may be changed. |
| Exp. Date                      | If the position is Temporary or Seasonal, the date the position expires (appears only if streamlined).                        |
| Determination Dt               | The date the determination was made by C&C.                                                                                   |
| Analyst                        | The C&C Analyst assigned to this transaction.                                                                                 |
| Budget Determination           | The area of the panel that DOB uses to record their determination. Grayed if streamlined, C&C Disapproved or Withdrawn.       |
| Action                         | Approved as Requested, Denied, Withdrawn.                                                                                     |
| Rate                           | Approved rate if NS.                                                                                                    |
| Line # (Range) Approved: thru: | System generated. The line number range of the approved position(s).                                                          |
| # Positions                    | Determination information on the positions.                                                                                   |
| C&C Apprv                      | Number of positions C&C approved.                                                                                             |
| Approved                       | Number of positions DOB approved.                                                                                             |
| Disapproved                    | Number of positions DOB disapproved.                                                                                          |
| Eff. Date                      | The date the position becomes effective.                                                                                      |
| Exp. Date                      | If the position is Temporary or Seasonal, the date the position expires.                                                      |
| Determination Dt               | The date the determination was made by DOB.                                                                                   |
| Examiner                       | The DOB Examiner assigned to the transaction.                                                                                 |

## 1A – 31 Fund Info Panel Field Descriptions

| Field        | Description                                            |
|--------------|--------------------------------------------------------|
| Agency       | The Agency Code and name requesting the transaction.   |
| Div Bur/Inst | The Division, Bureau or Institution within the agency. |

| Field         | Description                                                                                                    |
|---------------|----------------------------------------------------------------------------------------------------|
| Job Control # | System generated number that will display upon saving or submitting.                                                                                                    |
| Form Code     | The code of the type of transaction being requested; i.e. 1A or 2A.                                                                                                    |
| Action Code   | The action code related to the form code; i.e. 13, or 31.                                                                                                    |
| Item Range    | The range of line items requested.                                                                                                    |
| TC            | Title Code.                                                                                                    |
| SG            | Salary Grade.                                                                                                    |
| JC            | Jurisdictional Code.                                                                                                    |
| NU            | Negotiating Unit.                                                                                                    |
| Funding       | The area of the panel that displays the funding information.                                                                                                    |
| Pool ID       | Indicates from which PayServ funding source the position will be paid.                                                                                                    |
| Program       | If the value entered in the Pool ID is currently active, this field is displayed and grayed. If the value entered is not currently an active ID, this field is required. If the requesting agency is 07950, 11340, 55020, 55090, or 55095 this field is hidden.       |
| Fund          | If the value entered in the Pool ID is currently active, this field is displayed and grayed. If the value entered is not currently an active ID, this field is required. If the requesting agency is 07950, 11340, 55020, 55090, or 55095 this field will not appear. |
| Subfund       | If the value entered in the Pool ID is currently active, this field is displayed and grayed. If the value entered is not currently an active ID, this field is required. If the requesting agency is 07950, 11340, 55020, 55090, or 55095 this field is hidden.       |
| Fund Type     | If the value entered in the Pool ID is currently active, this field is displayed and grayed. If the value entered is not currently an active ID, this field is required. If the requesting agency is 07950, 11340, 55020, 55090, or 55095 this field is hidden.       |

### 1A – 31 Comments Panel Field Descriptions

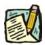

**NOTE:** Comments are not required for a 1A 31 transaction. Any comments that are added cannot be edited or deleted once a request is submitted.

| Field  | Description                                          |
|--------|------------------------------------------------------|
| Agency | The Agency Code and name requesting the transaction. |

| Field                      | Description                                                                                                    |
|----------------------------|----------------------------------------------------------------------------------------------------|
| Div Bur/Inst               | The Division, Bureau or Institution within the agency.                                                                            |
| Job Control #              | System generated number that will display upon saving or submitting.                                                              |
| Request-Level<br>Comments  | Free form field that allows users to enter comments for the entire Job Control number. The field will allow up to 254 characters. |
| Sequence-Level<br>Comments | Free form field that allows users to enter comments related to the Job Seq number. The field will allow up to 8000 characters.    |

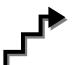

## Work with the Panel

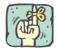

REMINDER: Use Tab where directed to. If the Enter key is used, it activates Save. If pressed during a transaction, the business rules are initiated and error messages may result from incomplete data.

- 1. In the **Agency** field, enter the agency code. Defaults to agency access granted by security. Press **Tab**.
- 2. In the **Div Bur/Inst** field, enter the division, bureau or institution. (*For roll-up agencies this field is defaulted and grayed out*) Press **Tab**.
- 3. In the Form Code field, click the  $\Psi$  and select 1A (or enter 1A). Press Tab.
- **4.** In the **Action CD** field, click the  $\Psi$  and select 31 (or enter 31). Press **Tab**.
- 5. In the **Proposed Eff. Date** field, enter the proposed effective date. Press **Tab**.
- 6. In the # POS Req field, enter the number of positions being requested. Press Tab.
- 7. In the Line # Range Begin field, enter the beginning line number. Press Tab.
- **8.** In the **Duration** field, enter the duration of the position i.e. *T*, *S*, or *P*. Press **Tab**.
- **9.** If the duration is *Temporary* or *Seasonal*, in the **No. of Mnths** field, enter the number of months the position will last. Hidden if *Permanent*. Press **Tab**.
- 10. In the **Proposed Exp. Date** field, enter the proposed expiration date if different than the system generated date. Hidden until **Duration** is filled in. May be changed to a date less than that generated by the system. Press **Tab**.

- 11. In the **Prop.** TC field, enter the title code or click the ♥ and select the appropriate title code. The title must be an eligible short form title for the requesting agency. Press Tab.
- **12.** In the **SG** field, enter the proposed salary grade (if different than the system generated grade.). Press **Tab**.
- 13. In the **Location** field, enter the location code or click the ♥ and select the appropriate location code. Press **Tab**.
- **14.** In the **Proposed Rate** workgroup, select the appropriate radio button for an NS position. Press **Tab**.
- **15.** Enter the dollar value of the proposed rate. Press **Tab**.
- **16.** In the **Pool ID** field, enter the Pool ID. Press **Tab**.

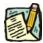

NOTE: If the **Pool ID** that was entered does not exist, the system will take the user to the **Fund Info** panel. Enter the **Program**, **Fund**, **Subfund**, and **Fund type** in the appropriate fields.

- 17. If you wish to add another sequence, either click on panel automatically filled in with much of the same information as the one you just completed or click on in the upper right to add a blank panel. You may add up to 99 sequences.
- **18.** Click the **Documents** panel tab.
- **19.** Attach any appropriate documents (see instructions in the Documents section of this manual).
- 20. Click the Comments panel tab. Comments are optional. In the Request-Level Comments field, enter any comments that relate to the entire package. In the Sequence-level Comments field, enter any comments that relate to individual sequences.
- 21. Click the **Documents** panel tab.
- 22. Click Submit.

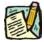

**NOTE:** The NYSTEP system does not require comments or documentation for Short Form transactions. However, documentation may be required by both the decentralized classification process and by individual C&C Analysts. Please follow the relevant policies.